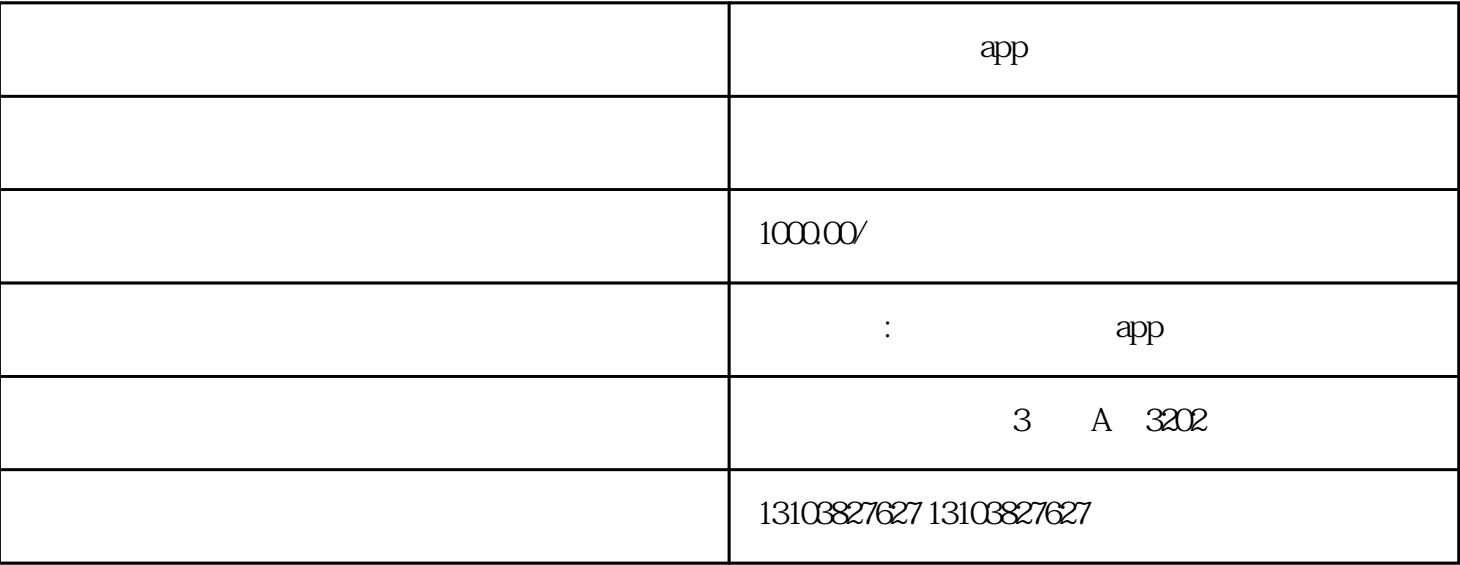

 $1$  $2$  $\alpha$ 

 $\mathcal{L}_{\mathcal{M}}$ 

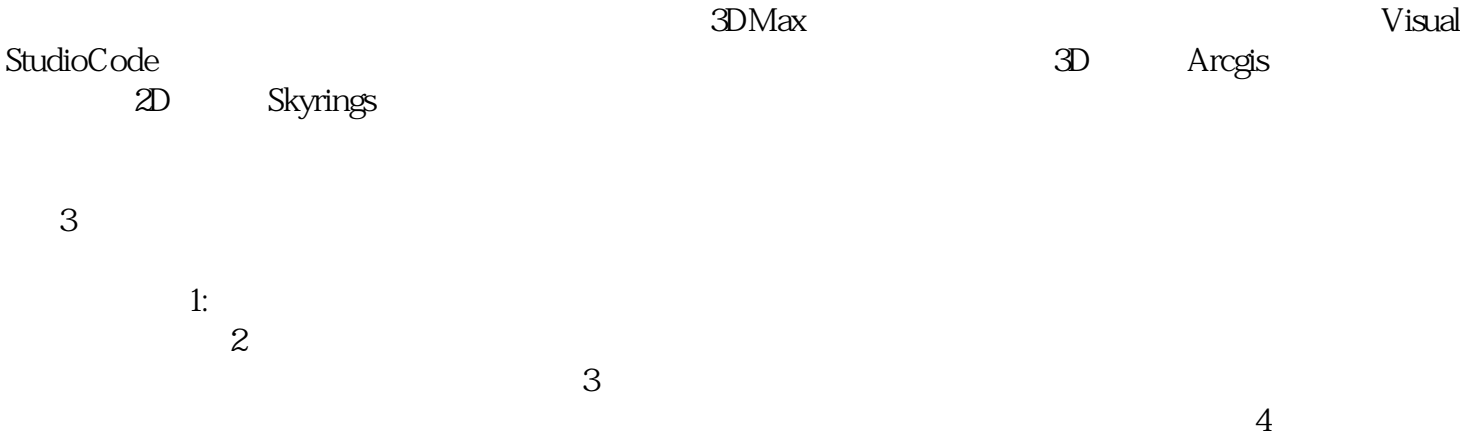